## Politechnika Krakowska im. Tadeusza Kościuszki

# Karta przedmiotu

obowiązuje studentów rozpoczynających studia w roku akademickim 2013/2014

Wydział Inżynierii Lądowej

Kierunek studiów: Transport **Australia Europa anticki** Profil: Ogólnoakademicki

Forma sudiów: stacjonarne **Kod kierunku: TRA** 

Stopień studiów: II

Specjalności: Transport lotniczy

### 1 Informacje o przedmiocie

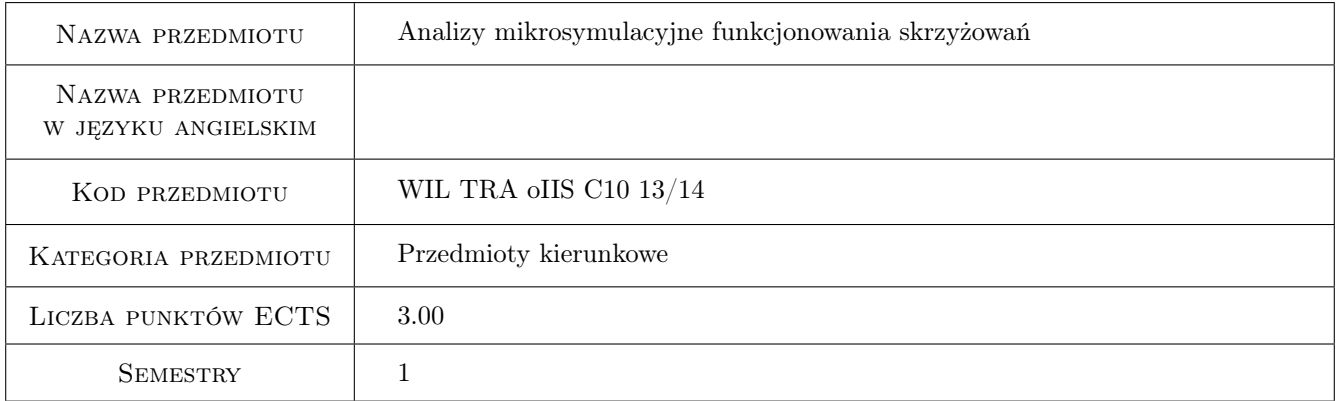

### 2 Rodzaj zajęć, liczba godzin w planie studiów

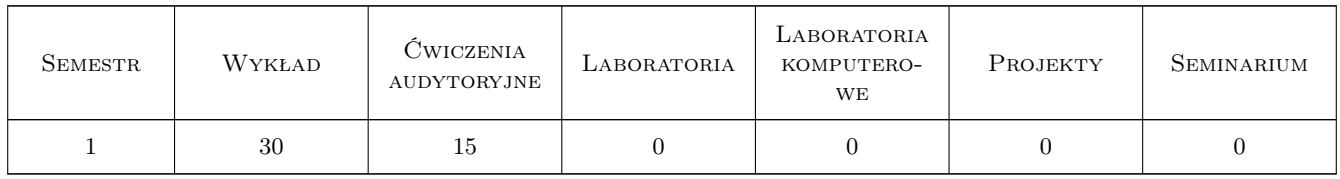

### 3 Cele przedmiotu

Cel 1 Poznanie zasad modelowania mikrosymulacyjnego

Cel 2 Analiza funkcjonowania skrzyzowan z sygnalizacja stałoczasowa

Cel 3 Budowa modeli symulacyjnych skrzyzowan

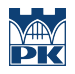

Cel 4 Kalibracja modeli mikrosymulacyjnych

### 4 Wymagania wstępne w zakresie wiedzy, umiejętności i innych **KOMPETENCJI**

1 Brak wymagan wstepnych

#### 5 Efekty kształcenia

- EK1 Wiedza Posiada znajomość zasad modelowania mikrosymulacyjnego
- EK2 Umiejętności Potrafi dobrać właściwe metody w modelowaniu mikrosymulacyjnym
- EK3 Kompetencje społeczne Potrafi formułować wnioski na podstawie wyników prac własnych oraz publicznie je zaprezentować.
- EK4 Kompetencje społeczne Potrafi samodzielnie poszerzać wiedzę dotyczącą różnych aspektów z zakresu transportu

### 6 Treści programowe

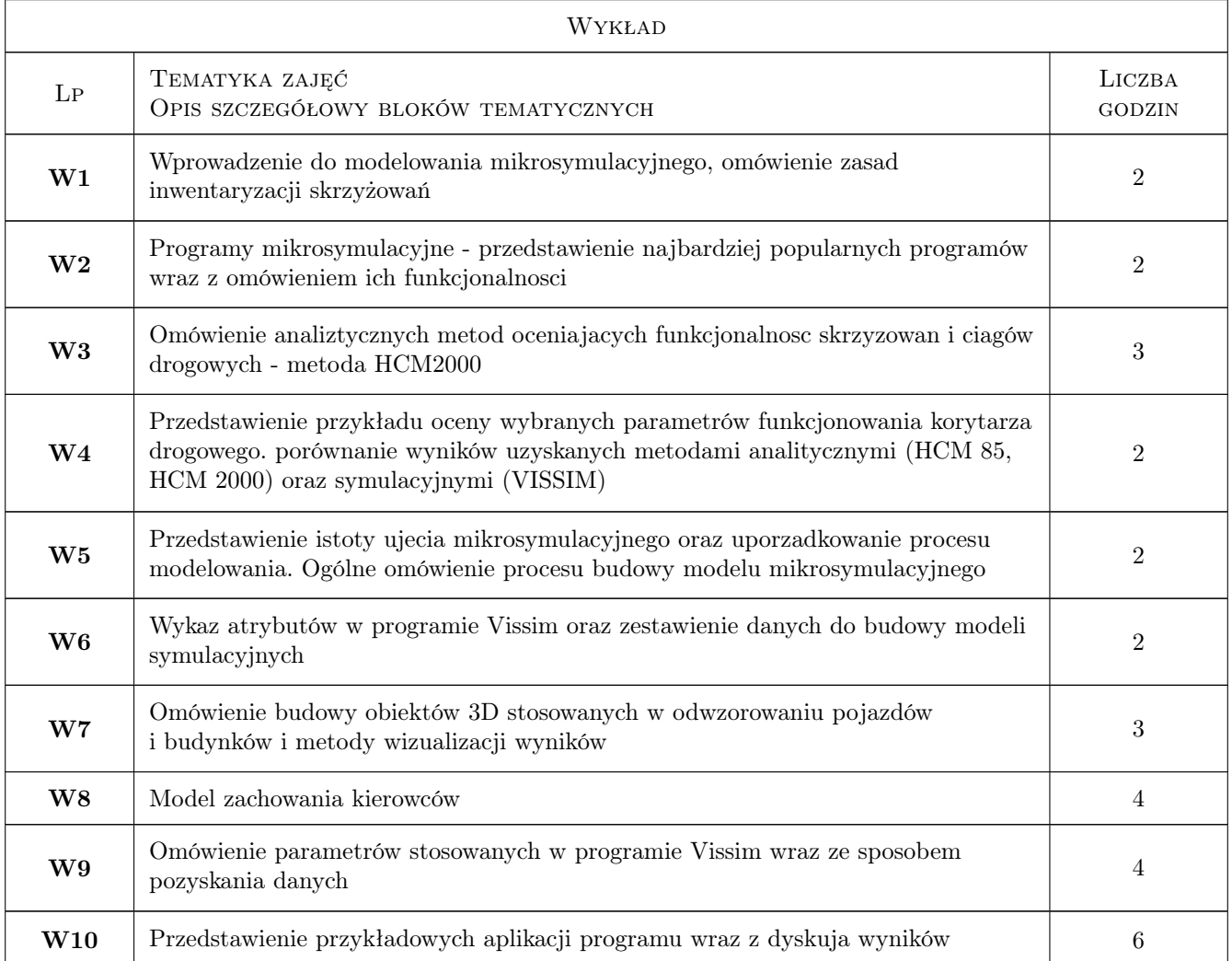

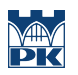

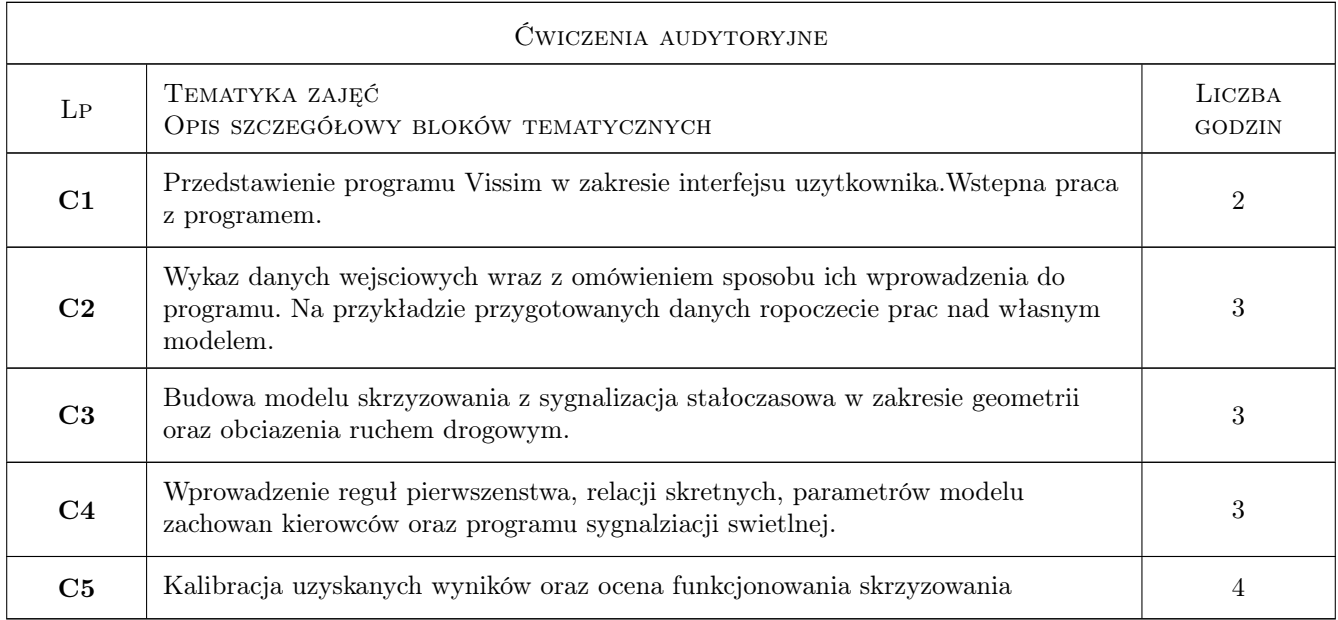

### 7 Narzędzia dydaktyczne

- N1 Wykłady
- N2 Ćwiczenia laboratoryjne

## 8 Obciążenie pracą studenta

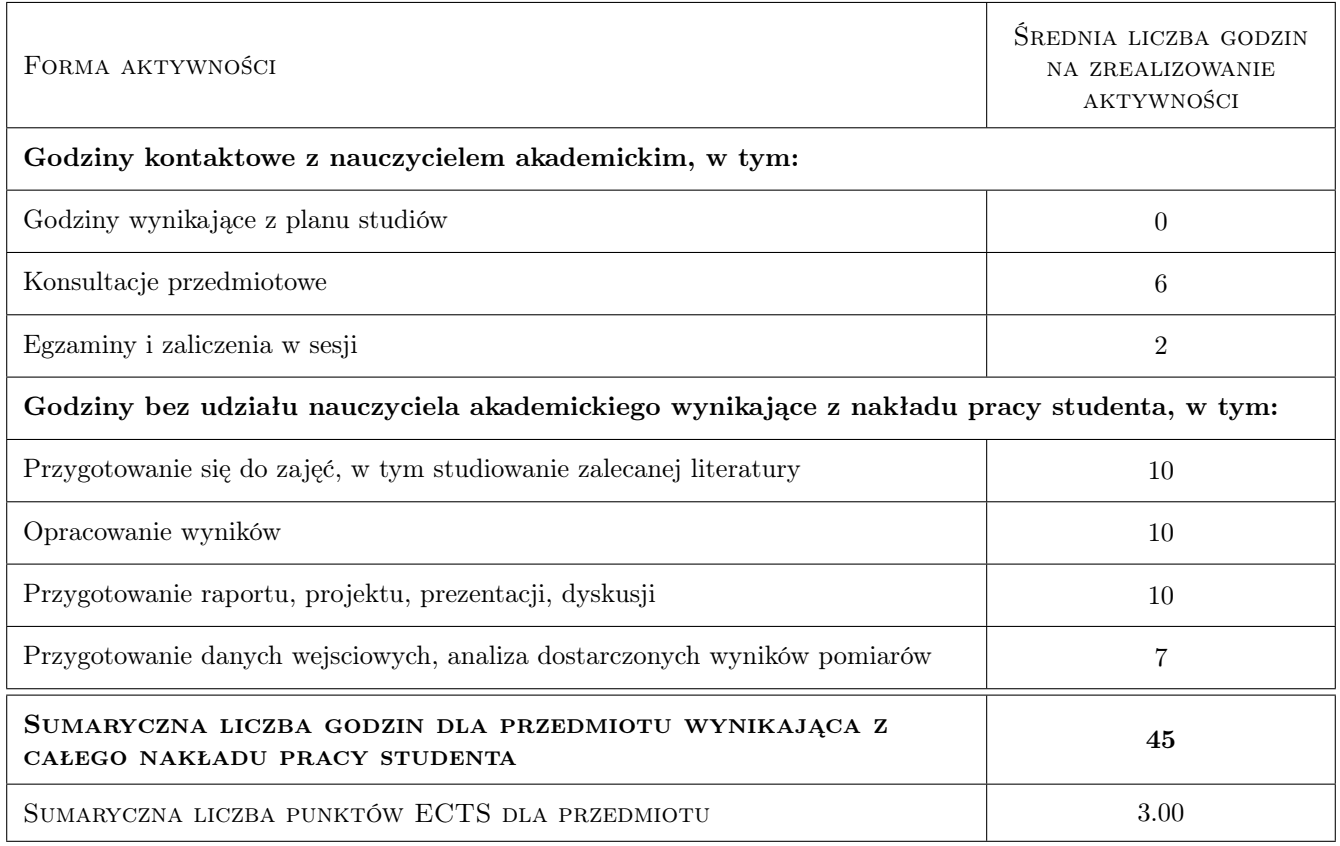

### 9 Sposoby oceny

#### Ocena formująca

F1 Test

#### Ocena podsumowująca

P1 Projekt

#### Ocena aktywności bez udziału nauczyciela

B1 Projekt zespołowy

### Kryteria oceny

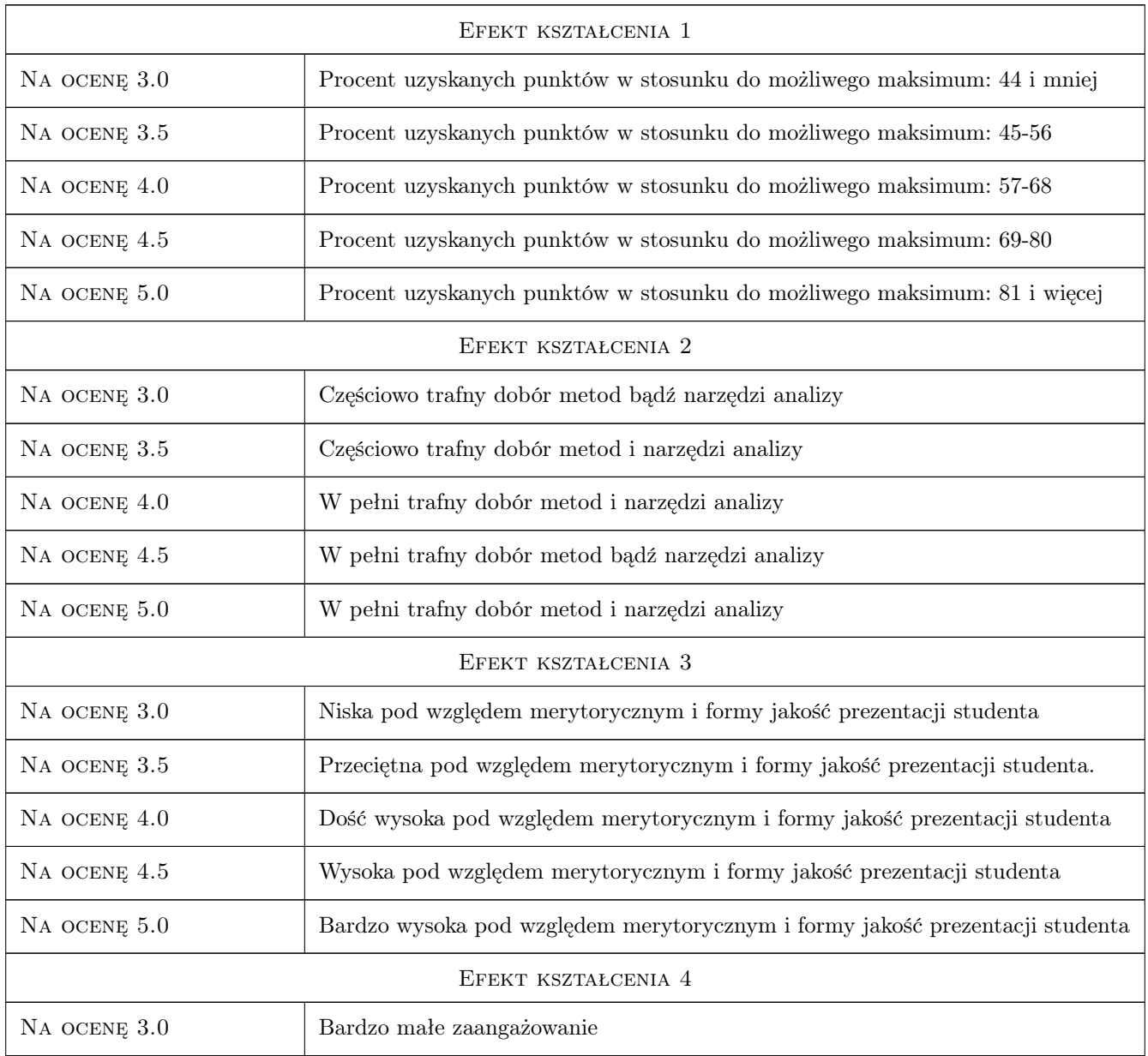

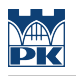

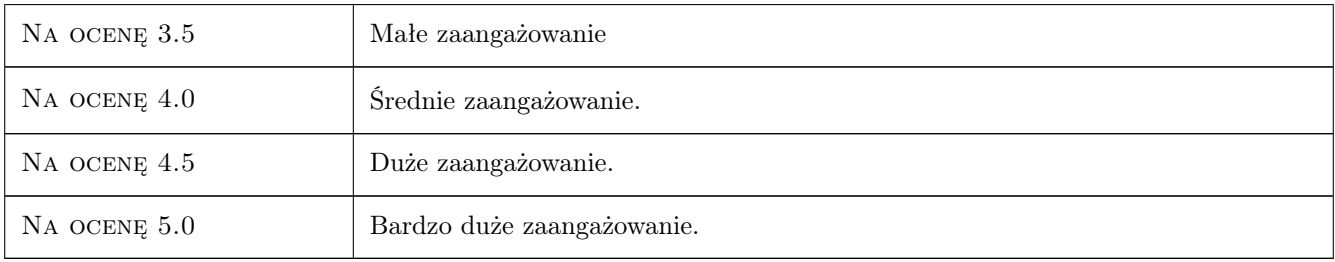

### 10 Macierz realizacji przedmiotu

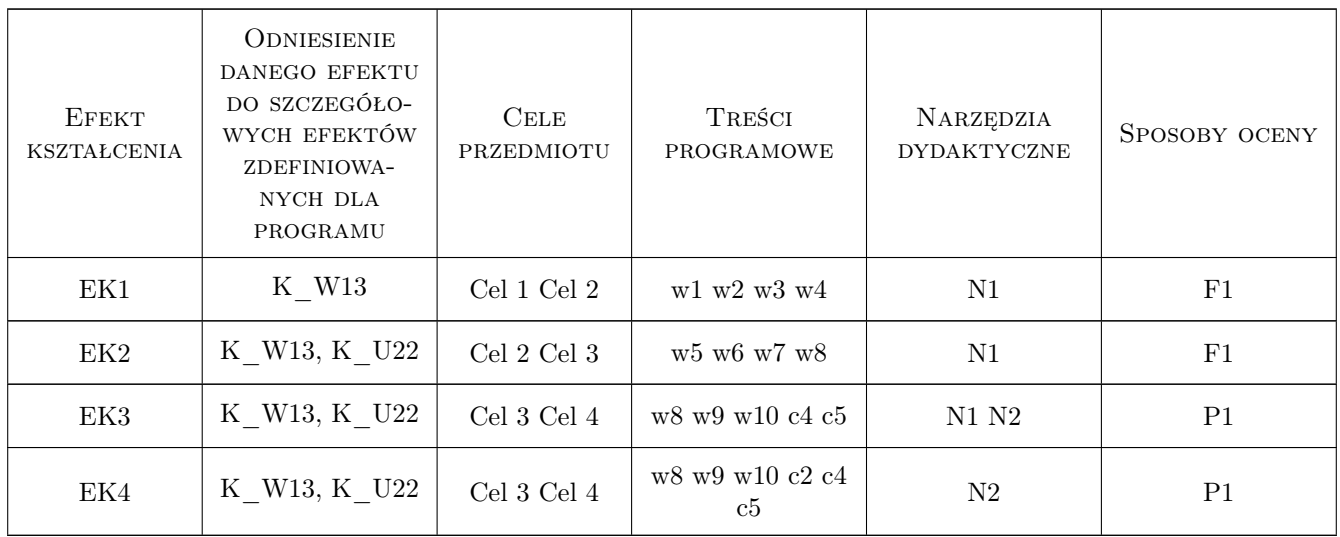

### 11 WYKAZ LITERATURY

#### Literatura podstawowa

[1 ] Tracz M., Gaca S — Inżynieria Ruchu, Warszawa, 2009, PWN

#### Literatura dodatkowa

- [1 ] Transport miejski i regionalny
- [2 ] Drogi

### 12 Informacje o nauczycielach akademickich

#### Osoba odpowiedzialna za kartę

dr hab. inż. prof. PK Andrzej Szarata (kontakt: aszarata@pk.edu.pl)

#### Osoby prowadzące przedmiot

1 dr inż. Andrzej Szarata (kontakt: aszarata@pk.edu.pl)

2 dr inż. Tomasz Kulpa (kontakt: tkulpa@pk.edu.pl)

### 13 Zatwierdzenie karty przedmiotu do realizacji

(miejscowość, data) (odpowiedzialny za przedmiot) (dziekan)

PRZYJMUJĘ DO REALIZACJI (data i podpisy osób prowadzących przedmiot)

. . . . . . . . . . . . . . . . . . . . . . . . . . . . . . . . . . . . . . . . . . . . . . . .

. . . . . . . . . . . . . . . . . . . . . . . . . . . . . . . . . . . . . . . . . . . . . . . .